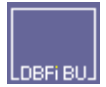

DBFIBU bietet eine OP-Exportdatei an, in der OP-Buchungen (Rechnungen, Zahlungsausgleich) bereitgestellt werden. Diese Datei wird von der Buchhaltung nicht benötigt, so dass das WWS diese Datei lesen, bearbeiten bzw. reorganisieren kann, z.B. um die einmal übernommenen Belege zu löschen, damit die Datei nicht unendlich groß wird. Die Datei darf auch ganz gelöscht werden; sie wird dann von DBFIBU wieder neu angelegt. Ein Reorg | Löschen dieser Datei darf natürlich nur dann erfolgen, wenn nicht gebucht wird, weil DBFIBU diese Exportdatei beim Buchen öffnen muss.

Im DBFIBU - Firmensatz kann festgelegt werden, welche OP-Belege bereitgestellt werden sollen, siehe **Dienst** | Firmensatz | Registerseite 1, Eingabefeld "Export-Filter". Hier werden die Buchungskreise hintereinander angegeben, die für die Exportdatei freigegeben werden sollen, z.B.

- 1 (nur Buchungskreis 1=Kundenrechnungen)
- 13 (Buchungskreis 1=Kundenrechnungen, 3 = Kundenzahlungen)
- 24 (Buchungskreis 2=Lieferantenrechnungen, 4 = Lieferantenzahlungen)
- 12345 (alle OP-Buchungskreise)

Die OP-Exportdatei heißt: EXPDATnn.DBF, wobei nn mit der jeweiligen Mandanten-Nr. Ihrer Buchhaltung (01-99) ersetzt wird. So kann für jede Buchhaltung eine eigene Exportdatei hergestellt werden. Erzeugt wird sie im Ordner FIBU801. Sie wird von DBFIBU ab dem Zeitpunkt gefüllt, sobald ein Export-Filter im Firmensatz gesetzt ist, und zwar mit den ab dann getätigten Buchungen.

Die Struktur dieser Datei:

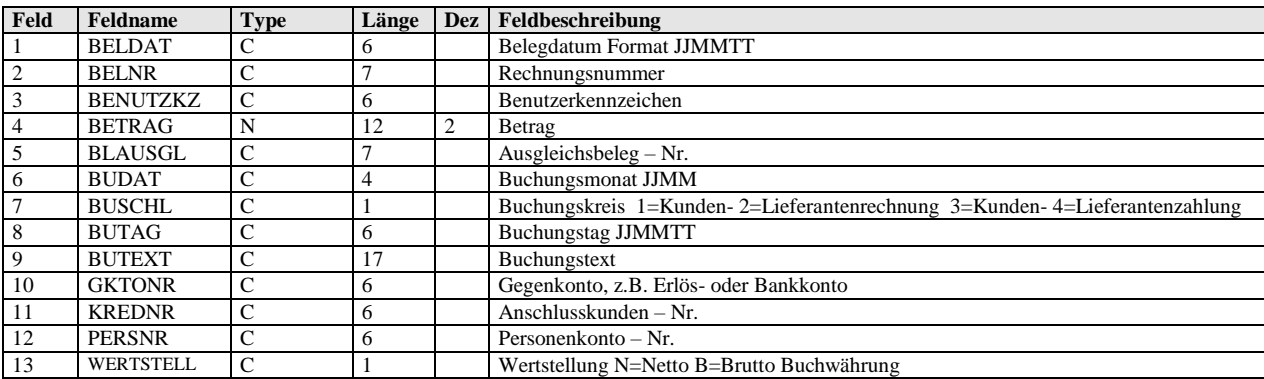